# $CSE$  121 – Lesso

Kai Daniels Summer 2023

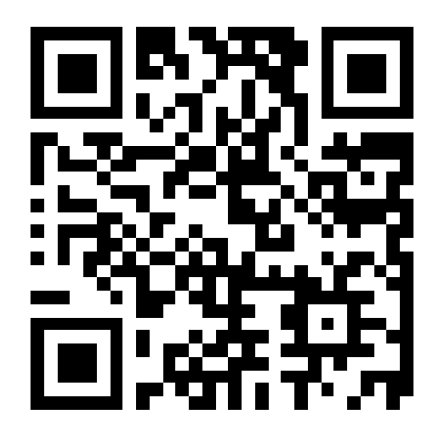

Music: **K-pop girlies playlist** 

**sli.do #cse121**

#### Announcements, Reminders

- Programming Assignment 2 due yesterday, Programming Assignment 3 Its Data Time out later today due next Tuesday
- C3 will be a take home final
- Resub 4 due tomorrow
- Quiz 2 (Take-home): Monday Aug 7<sup>th</sup> (8/7)
	- Topics: File I/O (Scanner, PrintStream), Arrays, Reference Semantics
- **Reminder:** Final exam Wednesday Aug 16 4:30 6:30 PM in PAA A102
- Left-Handed Seating Request form posted on Ed due Aug 7th EOD

### **(PCM) Arrays**

- Elements (must all be the same type)
- Indices (starting at 0)
- Must decide size when created
- arr. length to get arr's length
- Arrays.toString(arr) to get a nice String version

 $int[]$  arr = new int $[4]$ ;

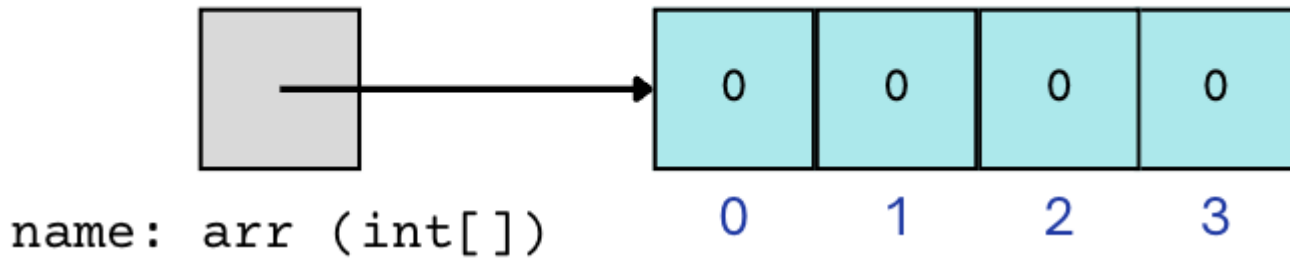

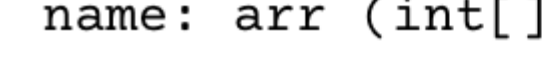

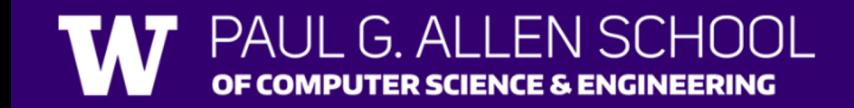

#### **(PCM) Array Traversal Pattern**

for (int  $i = 0$ ;  $i < arr.length$ ;  $i++)$  { // do something with arr[i] }

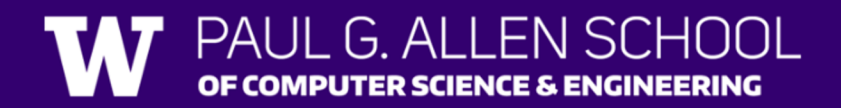

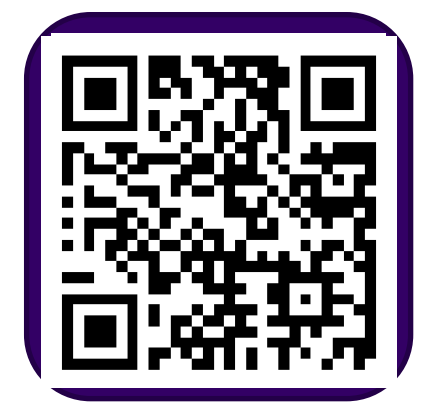

How can we get the last element of an array arr?

> A.arr[arr.length()] B.arr[length()] C.arr[arr.length]  $D.array[arr.length() -1]$ E.arr[arr.length - 1]

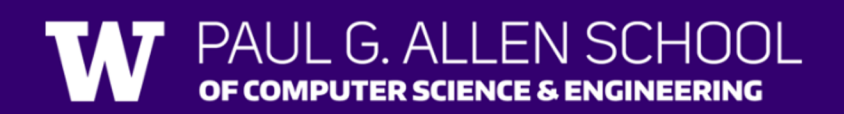

What would the array a store at the end of this arrayMystery method if {-20, 20, 26, 32, 50, 3} was passed

in?  $A.{-20, 20, 26, 32, 50, 3}$ 

```
public static void arrayMystery(int[] a) {
   for (int i = a.length - 1; i >= 1; i--) {
        if (a[i] > a[i - 1] + 10) {
           a[i - 1] = a[i - 1] + 5;
```
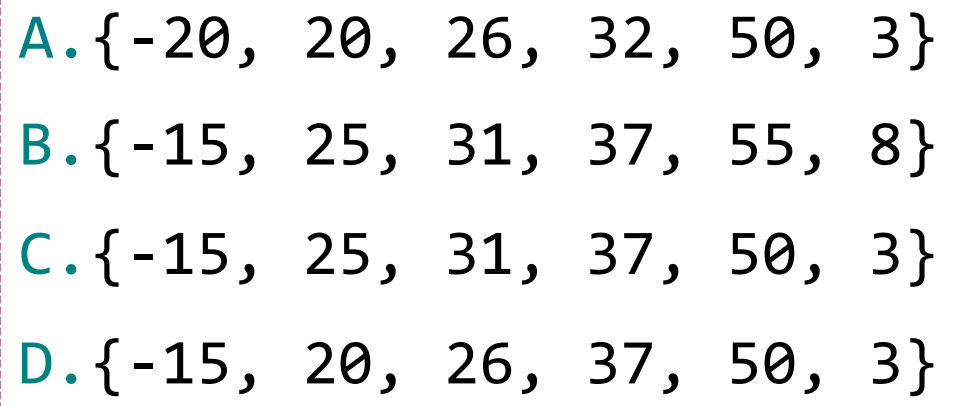

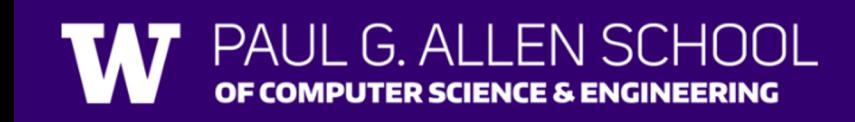

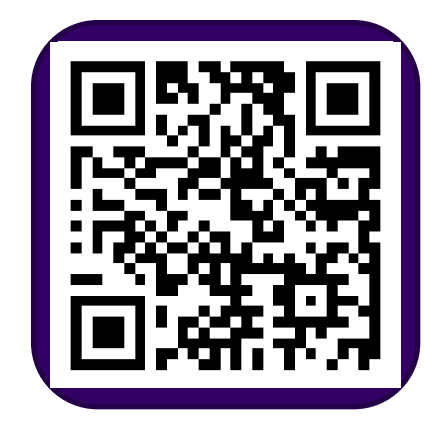

#### **(PCM) Value Semantics vs. Reference Semantics**

- Applies when working with primitive types
- Variables/parameters hold a *copy* of the actual value

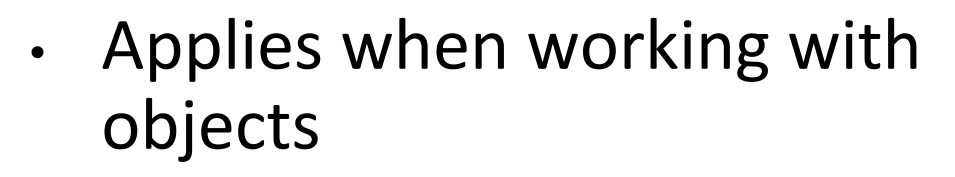

• Variables/parameters hold a *reference* to the object

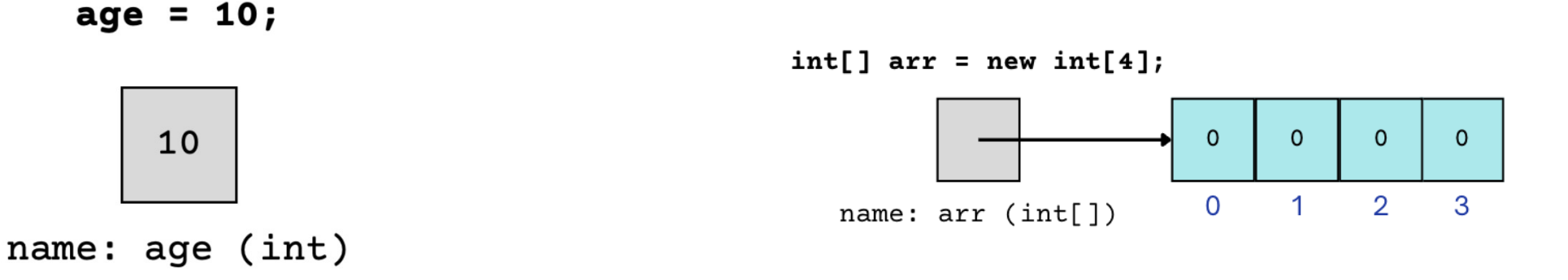

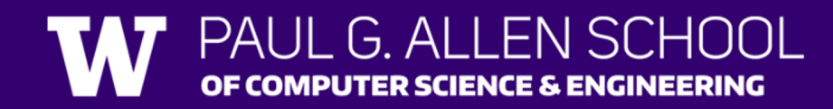

#### **(PCM) Value Semantics vs. Reference Semantics**

int  $a = 3$ ; int  $b = a$ ;  $a = 99$ ; int[] list1 =  $\{4, 8, 15, 16, 23\}$ ;  $int[]$  list2 = list1;  $list1[1] = 99;$ 

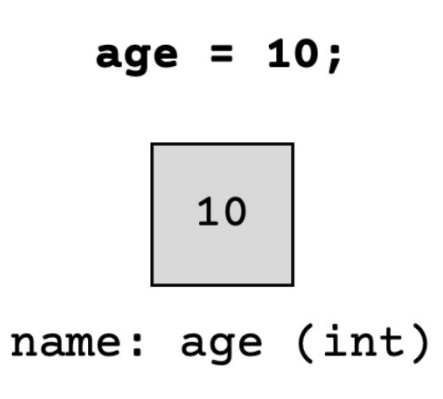

 $int[] arr = new int[4];$ 

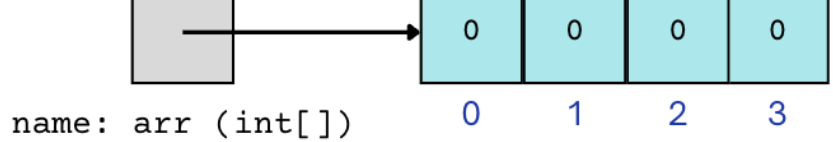

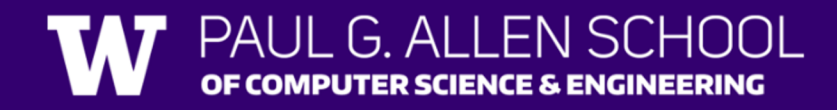

#### **(PCM) Value Semantics vs. Reference Semantics**

}

```
boolean test = true;
flipValue(test);
public static void flipValue(boolean b) {
    b = !b;
}
```

```
boolean[] tests = 
      {true, true, false, true, false, false};
flipValues(tests);
```

```
public static void flipValues(boolean[] b) {
    for (int i = 0; i < b. length; i++) {
       b[i] = !b[i];}
```
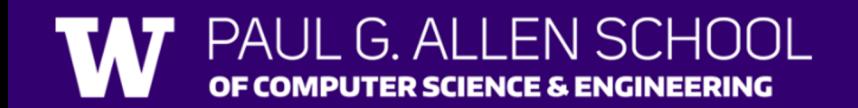

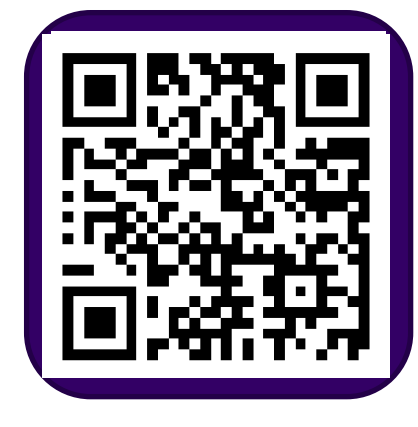

```
public static void main(String[] args) {
    int x = 0;
    int[] a = new int[4];x++;
   mystery(x, a);
    System.out.println(x + " " + Arrays.toString(a));
   x++;
   mystery(x, a);
    System.out.println(x + " " + Arrays.toString(a));}
public static void mystery(int x, int[] a) {
   x++;
    a[x]_{++};
    System.out.println(x + " " + Arrays.toString(a));}
```
Four lines of output would be produced by this code. What would those four lines be?

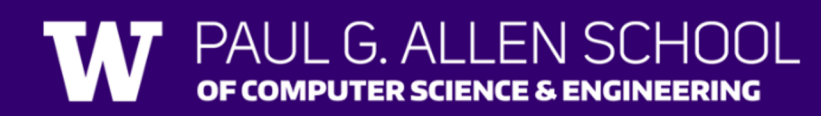

```
public static void main
(String[] args) {
    int x = 0;
    int[] a = new int[4];x++;
    mystery(x, a);
    System
.out
.println(x + " " + Arrays
.toString(a));
    x++;
    mystery(x, a);
    System
.out
.println(x + " " + Arrays
.toString(a));
}
public static void mystery
(int x, int[] a) {
    x++;
    a[x]_{++};
    System
.out
.println(x + " " + Arrays
.toString(a));
}
```
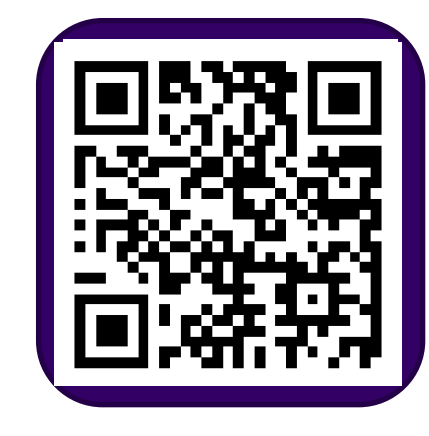

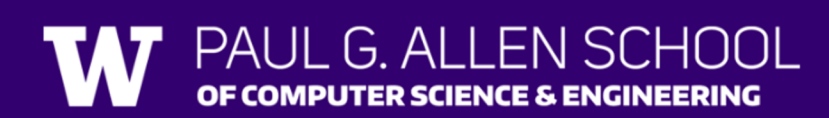